Утверждаю: Директор МКУК «ДБ им. В. М. Шукшина»<br>Введено действие приказом от 10.01,2019 г. № 1

3455047754

Приложение № 4

## План работы по противодействию коррупции на 2019 год

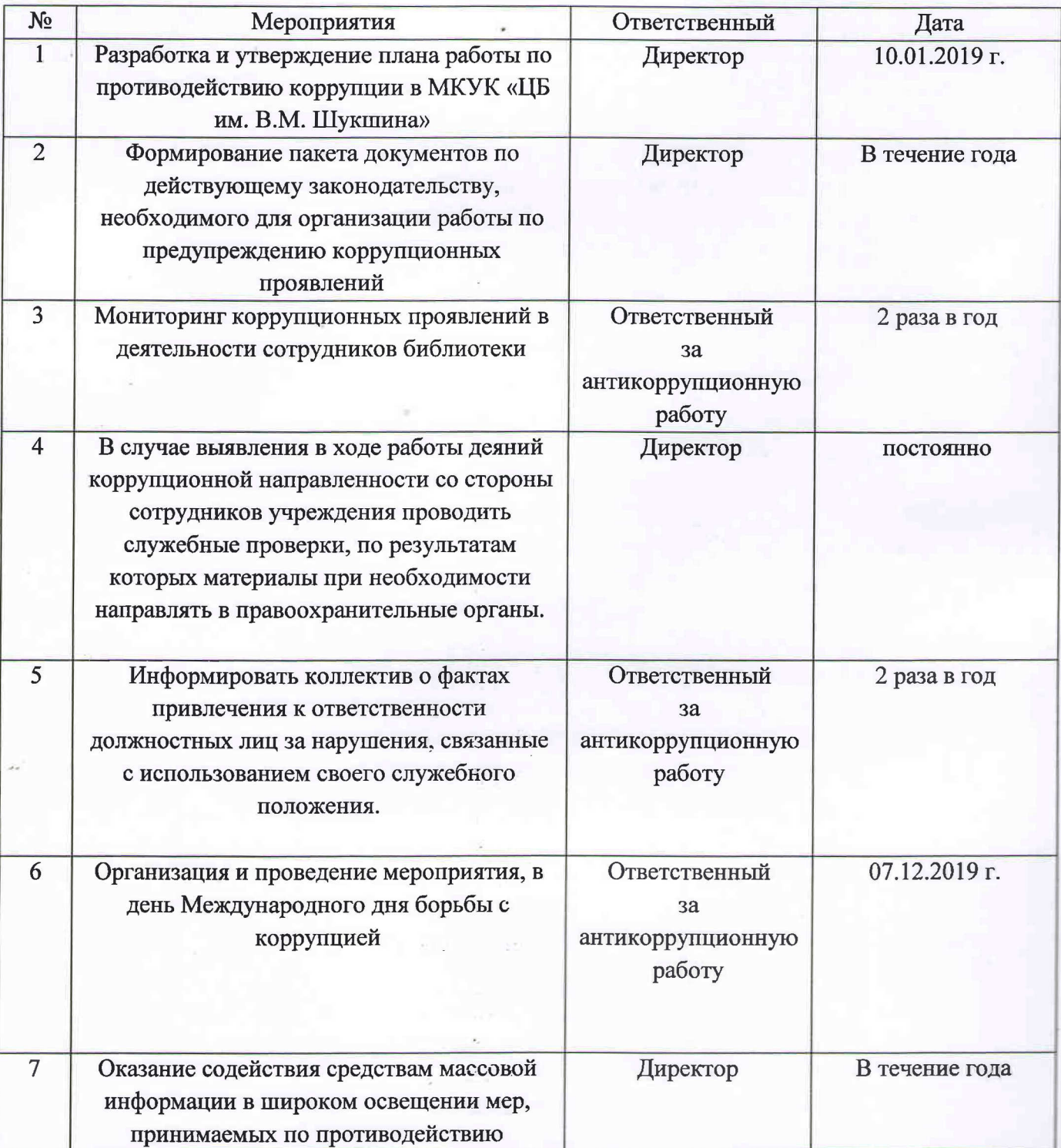

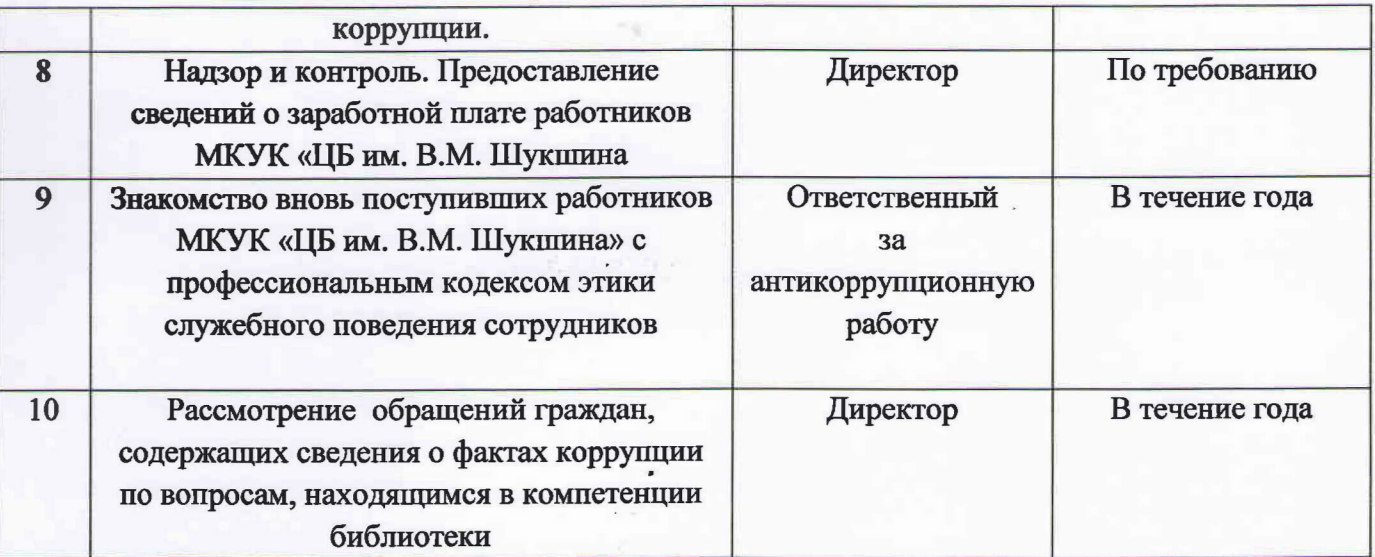